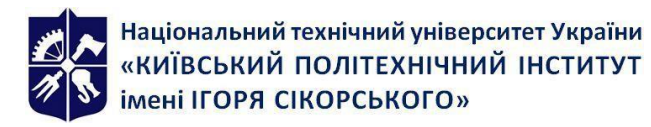

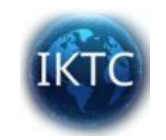

**Кафедра інформаційнокомунікаційних технологій та систем**

# **Імітаційне моделювання інфокомунікаційних мереж**

**Робоча програма навчальної дисципліни «Імітаційне моделювання інфокомунікаційних мереж» (Силабус)**

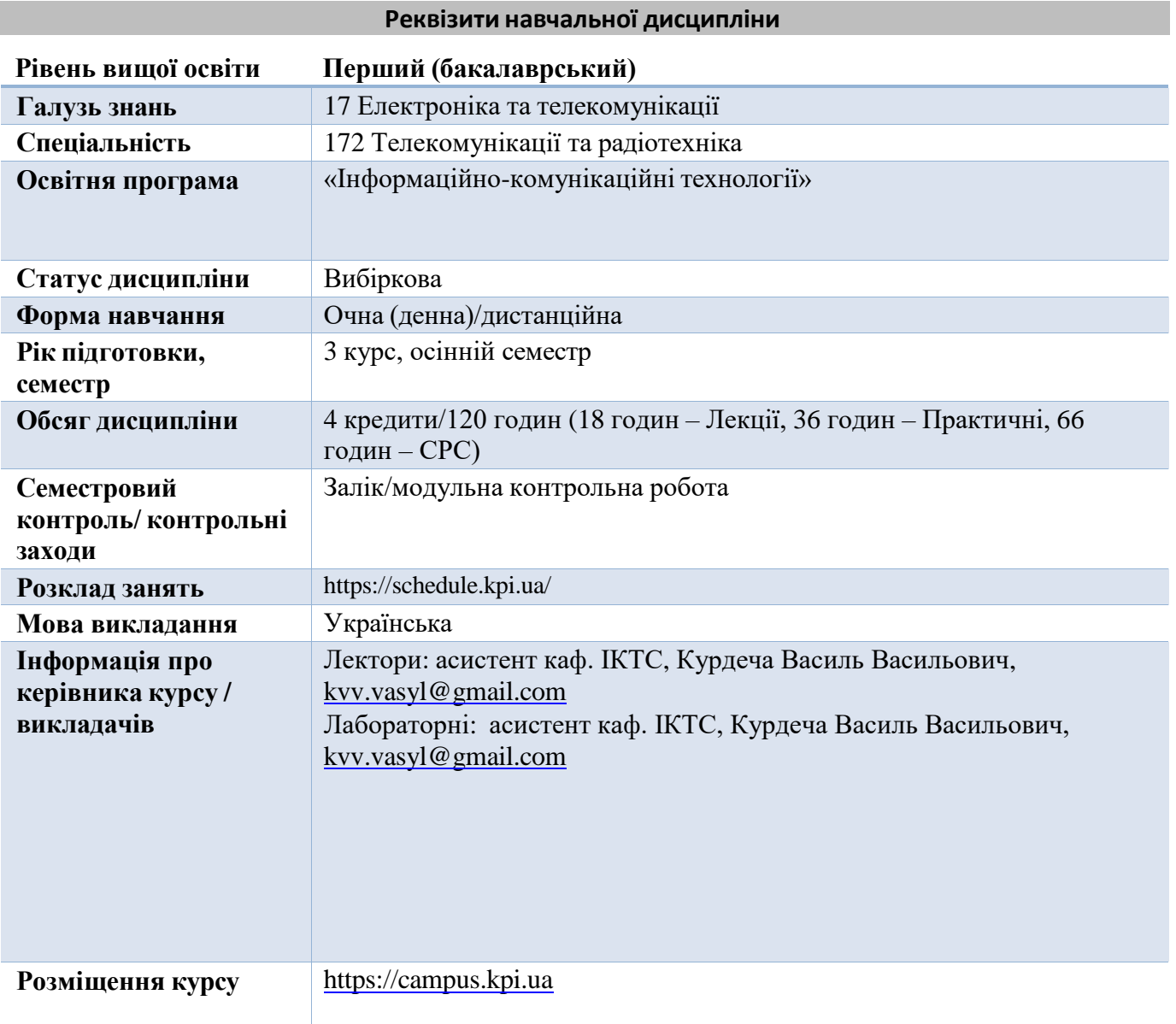

#### **Програма навчальної дисципліни**

# **1. Опис навчальної дисципліни, її мета, предмет вивчання та результати навчання Цілі дисципліни** Метою навчальної дисципліни є: - формування у студентів здатності оволодіння технологіями створення - формування у студентів здатності застосування методів моделювання об'єктів, процесів для інфокомунікаційних мереж зв'язку – формування у студентів уміння використовувати засоби моделювання, необхідні при моделюванні елементів телекомунікаційних мереж; – застосування методів абстрактного моделювання об'єктів, процесів в предметній області телекомунікацій; **Предмет навчальної дисципліни** – основні підходи, методи та спеціалізовані програмні та апаратні засоби для моделювання інфокомунікаційних мереж зв'язку. – методи та засоби моделювання та керування інфокомунікаційних мереж. **Компетентності** Здатність до абстрактного мислення, аналізу та синтезу (ЗК 1) Здатність застосовувати знання у практичних ситуаціях (ЗК 2) Здатність працювати в команді (ЗК 6) Вміння виявляти, ставити та вирішувати проблеми (ЗК 8) Здатність здійснювати приймання та освоєння нового обладнання відповідно до чинних нормативів (ФК 9) Здатність проводити роботи з керування потоками навантаження інформаційно-телекомунікаційних мереж (ФК 12) Здатність проводити розрахунки у процесі проектування споруд і засобів інформаційно-телекомунікаційних мереж, телекомунікаційних та радіотехнічних систем, відповідно до технічного завдання з використанням як стандартних, так і самостійно створених методів, прийомів і програмних засобів автоматизації проектування (ФК 15) Здатність моделювання і віртуалізаціі інфокомунікаційних процесів, систем, мереж із застосуванням систем адміністрування інформаційних середовищ великого розміру, корпоративних мереж, ЦОД, у т.ч. із використанням хмарних технологій (ФК 16) Володіння сучасними підходами та технологіями для планування, проектування, використання та створення засобів для адміністрування інформаційно-комунікаційних мереж. (ФК 19) **Програмні результати навчання** Аналізувати, аргументувати, приймати рішення при розв'язанні спеціалізованих задачта практичних проблем телекомунікацій та радіотехніки, які характеризуються комплексністю та неповною визначеністю умов (ПРН 1) Пояснювати результати, отримані в результаті проведення вимірювань, в термінах їх значущості та пов'язувати їх з відповідною теорією (ПРН 4) Аналізувати та виконувати оцінку ефективності методів

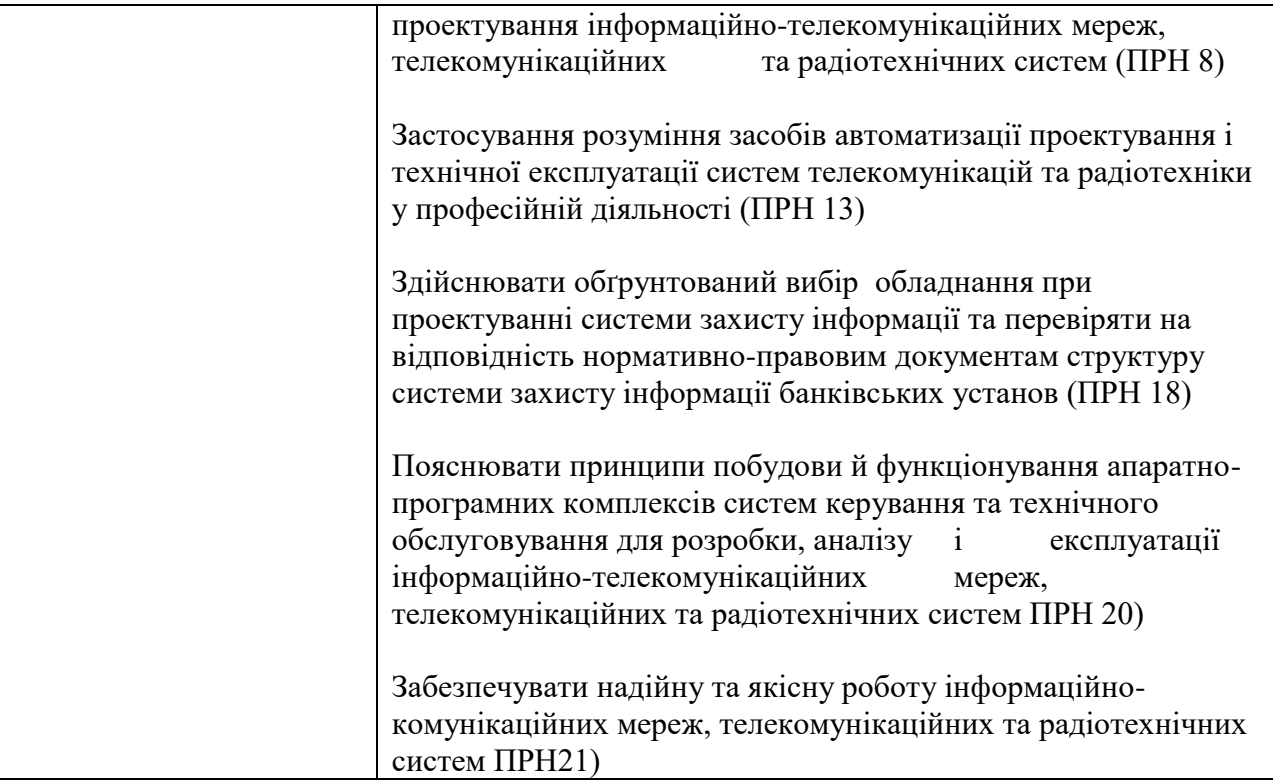

## **2. Пререквізити та постреквізити дисципліни (місце в структурно-логічній схемі навчання за відповідною освітньою програмою)**

**Пререквізити:** Курс «Імітаційне моделювання інфокомунікаційних мереж» є складовою інженерної освіти спеціаліста. Він є необхідним для успішного засвоєння подальших спеціальних дисциплін. Навчальна дисципліна «Імітаційне моделювання інфокомунікаційних мереж» (ПВ 6 - Освітній компонент 6Ф) вивчається в 5 семестрі і базується на знаннях, отриманих при вивченні дисциплін в попередніх семестрах, зокрема ЗО-19. «Основи теорії телекомунікацій і радіотехніки», ПО-3.1. «Основи теорії інформаційно-телекомунікаційних мереж. Частина 1»,

**Постреквізити:** Кредитний модуль «Імітаційне моделювання інфокомунікаційних мереж» є необхідною складовою для повноцінної освіти здобувачів за спеціальністю 172 «Телекомунікації та радіотехніка» рівня бакалавр . Даний кредитний модуль передує кредитному модулю «Імітаційне моделювання інфокомунікаційних мереж» та є важливим при підготовці бакалаврської роботи здобувачами освіти. Він також передує практиці бакалаврів.

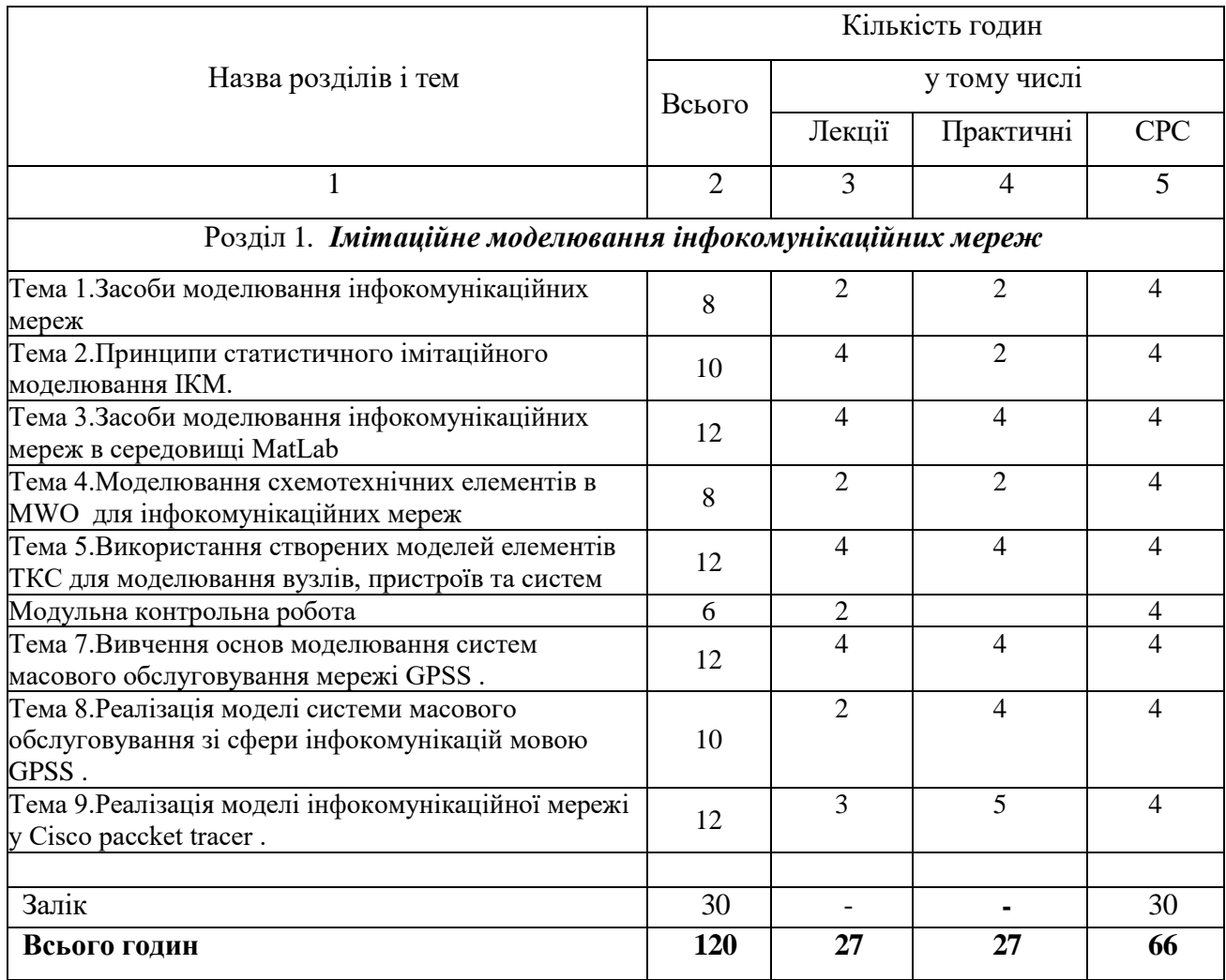

#### **3. Зміст навчальної дисципліни**

# **4. Навчальні матеріали та ресурси**

#### **Базова література**

1. Імітаційне моделювання систем та процесів: Електронне навчальне видання. Конспект лекцій / В. Б. Неруш, В. В. Курдеча. – К.: НН ІТС НТУУ «КПІ»,  $2012. - 115$  c.

2. Венделл Одом. Офіційне керівництво Cisco з підготовки до сертифікаційних іспитів CCENT/CCNA ICND1 100-105, Вільямс, 2018, 1088 с., ISBN 978-5-9909446-4-0

3. Робачевський, Андрій Михайлович. Інтернет зсередини. Екосистема глобальної Мережі: Андрій Робачевський. - 2-ге вид., перераб. та дод. - Альпіна Паблішер, 2017. - 271 с. : іл., табл., кол. іл.; 24 см.; ISBN 978-5-9614-5882-4 : 2000 прим.

4. Навчальні матеріали компанії Cisco http://cisco.com

# **Додаткова література**

1. Т.І. Коробейнікова, С.М. Захарченко. Технології захисту локальних мереж на основі обладнання CISCO. Львівська політехніка. Львів 2021

2.Короткий опис програмного пакету для моделювання Cisco Packet Tracer http://www.cisco.com/web/learning/netacad/course\_catalog/docs/Cisco\_PacketTracer\_DS.pdf

# **5. Методика опанування навчальної дисципліни (освітнього компонента)**

# **Очна/дистанційна форма**

# **Лекційні заняття**

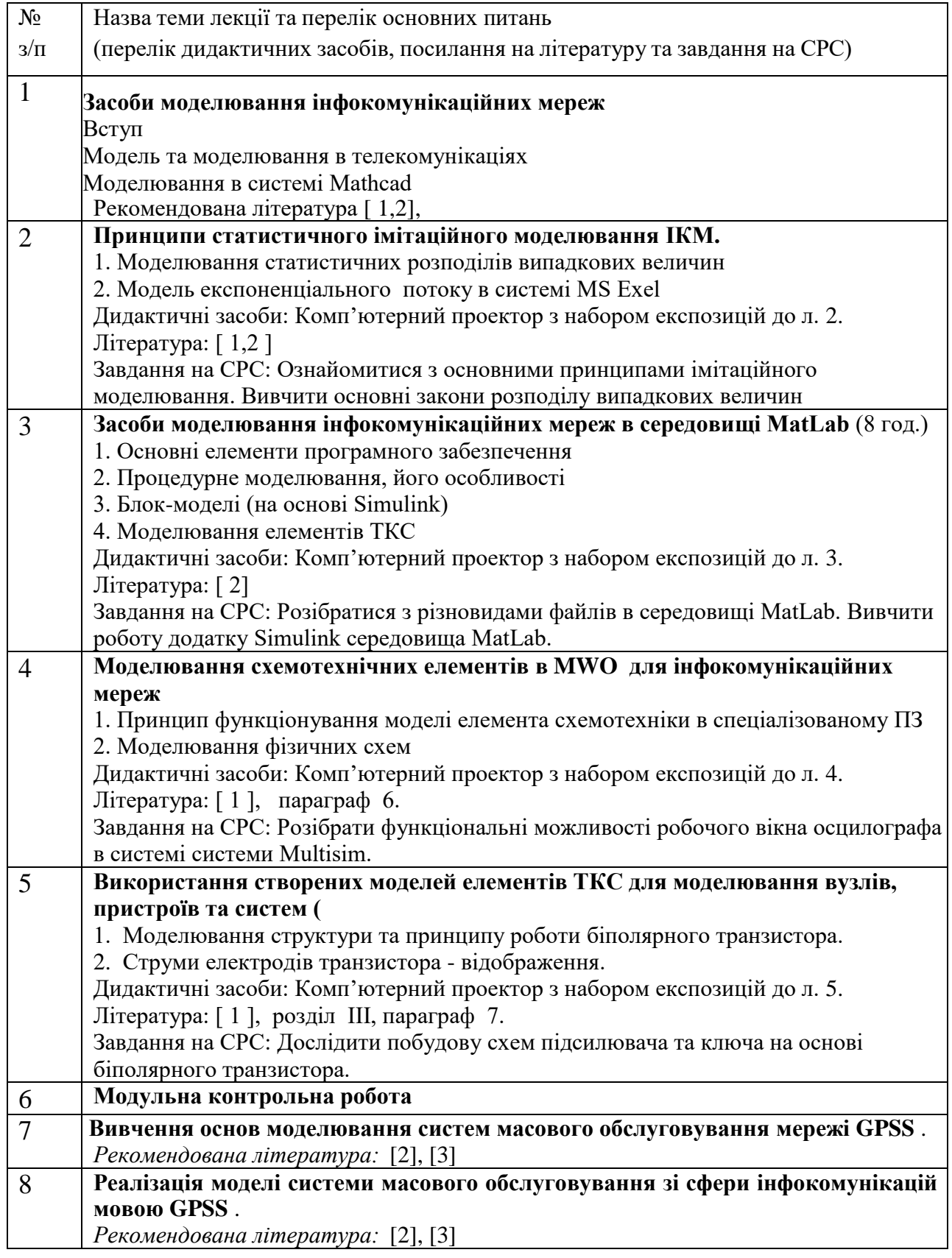

![](_page_6_Picture_223.jpeg)

# **Практичні заняття**

![](_page_6_Picture_224.jpeg)

![](_page_7_Picture_99.jpeg)

# **6. Самостійна робота студента**

Вивчення дисципліни включає наступні види самостійної роботи:

- підготовка до лекційних та практичних занять;
- підготовка до заліку.

#### **Політика та контроль**

#### **7. Політика навчальної дисципліни (освітнього компонента)**

Лекції проводяться з використанням наочних засобів представлення матеріалу та з використанням методичних матеріалів, доступ до яких наявний у здобувачів вищої освіти. Студенти отримують всі матеріали через e-mail, telegram-групу чи кампус.

Здобувачі вищої освіти залучаються до обговорення лекційного матеріалу та задають питання, щодо його сутності.

На практичних зайняттях застосовуються форми індивідуальної та колективної роботи (командна робота, парна робота) для реалізації завдань викладача на набуття навичок самостійної практичної роботи.

Під час вивчення курсу застосовуються стратегії активного і колективного навчання, які визначаються наступними методами і технологіями:

- 1. особистісно-орієнтовані (розвиваючі) технології, засновані на активних формах і методах навчання («мозковий штурм», «аналіз ситуацій» тощо);
- 2. інформаційно-комунікаційні технології, що забезпечують проблемно-дослідницький характер процесу навчання та активізацію самостійної роботи здобувачів вищої освіти (електронні презентації, застосування на основі комп'ютерних і мультимедійних засобів практичних завдань (тести), доповнення традиційних навчальних занять засобами взаємодії на основі мережевих комунікаційних можливостей (програмні засоби, мобільні додатки тощо).

# **Академічна доброчесність**

Політика та принципи академічної доброчесності визначені у розділі 3 Кодексу честі Національного технічного університету України «Київський політехнічний інститут імені Ігоря Сікорського». Детальніше: https://kpi.ua/code

#### **Норми етичної поведінки**

Норми етичної поведінки студентів і працівників визначені у розділі 2 Кодексу честі Національного технічного університету України «Київський політехнічний інститут імені Ігоря Сікорського». Детальніше: https://kpi.ua/code

# **8. Види контролю та рейтингова система оцінювання результатів навчання (РСО) (очна\дистанційна форма)**

Розподіл навчального часу за видами занять і завдань з дисципліни згідно з робочим навчальним планом.

![](_page_8_Picture_261.jpeg)

#### *Система рейтингових (вагових) балів та критерії оцінювання*

#### 1. Лекційні заняття

#### Ваговий бал – 1:

За семестр проводиться 9 лекційних занять, кожен студент має можливість бути присутнім на кожному з занять Максимальна кількість балів:  $9 \times 1 = 9$ 

#### 2. Практитчні заняття

- *а) відвідування практичного заняття - 1*
- *б*) за виконання завдання 2;
- в) за оформлення роботи 1;
- $r$ ) за захист завдання 4:

 Правильна та повна відповідь на всі основні та додадкові питання– 4; Відповідь (неповна) на всі основні питання – 3; Відповідь на частину основних питань – 2;

Відповідь на незначну кількість питань – 1.

Максимальна кількість балів:  $8 \times 8 = 64$ 

#### 3. Модульна контрольна робота

Модульна контрольна робота оцінюється в 27 балів Модульна контрольна робота містить 3 питання по 9 балів за кожне

#### *Штрафні бали*:

- за відсутність на лекційному занятті без поважної причини 1 бал;
- за відсутність на лабораторному занятті без поважної причини 1 бали;
- за несвоєчасне подання звіту до лабораторної роботи (наступного дня), несвоєчасний захист лабораторної роботи -1 бали.

#### *Заохочувальні бали*:

+5 балів – за активну роботу на лекціях (запитання, прохання уточнити аспекти лекційного матеріалу, конструктивне заперечення викладеної інформації та участь в дискусіях);

#### *Розрахунок шкали рейтингу:*

– сума всіх рейтингових балів складає:

 $r_k = 9 + 64 + 27 = 100$  балів;

Рейтингова оцінка (RD) формується як сума балів поточної успішності навчання  $\,\,\sum\limits^{}{\mathbf{l}}_{\mathbf{k}}\,$ , заохочувальних  $\sum \mathrm{r}_{\mathrm{k}}$  , зас

k

(штрафних) балів  $\angle$  <sup>1</sup>s s  $\sum \mathbf{r}$ 

$$
RD = \sum_k r_k + \sum_s r_s
$$

Для знаходження відповідних оцінок студента застосовують таблицю переведення рейтингової оцінки

![](_page_9_Picture_305.jpeg)

Умовою допуску студента до заліку є:

– відсутність заборгованості з завдань практичних занять.;

Студенти, які набрали протягом семестру рейтинг з кредитного модуля менше0,6*R,* зобов'язані виконувати залікову контрольну робот.

Студенти, які набрали протягом семестру необхідну кількість балів (*RD* < 0,4R) мають можливість:

Отримати залікову оцінку (залік) так званим «автоматом» відповідно до набраного рейтингу;

Виконувати залікову контрольну роботу з метою підвищення оцінки;

У разі отримання оцінки, більшої ніж «автомат» з рейтингу, студент отримує оцінку за результатами залікової контрольної роботи;

У разі отримання оцінки, меншої ніж «автомат» з рейтингу, кафедра може застосувати у РСО один з двох варіантів:

а). жорстка РСО – попередній рейтинг студента з дисципліни скасовується і він отримує оцінку тільки за результатами залікової контрольної роботи. Цей варіант формує відповідальне ставлення студента до прийняття рішень про виконання залікової контрольної роботи, змушує його критично оцінити рівень своєї підготовки та ретельно готуватися до заліку.

б). м'яка РСО – за студентом зберігається оцінка, отримана «автоматом». Слід врахувати, що м'який варіант може спровокувати масовий вихід студентів на залікову контрольну роботу без належної підготовки.

#### **Робочу програму навчальної дисципліни (силабус):**

**Складено:**

Асистентом кафедри ІКТС, Курдеча В.В.

**Ухвалено** кафедрою ІКТС (протокол № 9 від 19.05.2022 р.)

**Погоджено** Методичною комісією НН ІТС (протокол № 4 від 02.06.2022 р.)